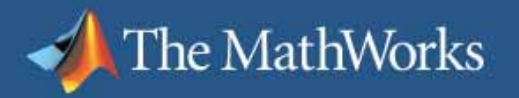

#### **Applying Model-Based Design to a GPS Receiver**

#### **Mike Donovan**

Senior Applications Engineer The MathWorks June 15, 2006

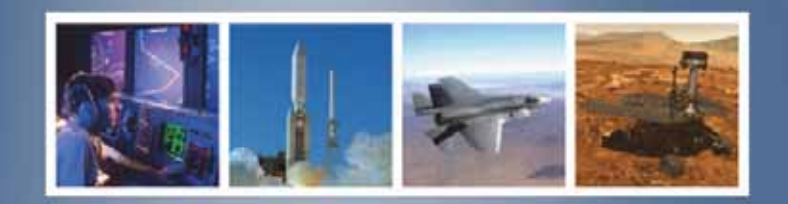

The MathWorks Aerospace & Defense Conference 2006

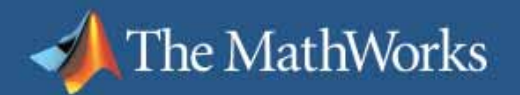

## **Outline**

- $\overline{\phantom{a}}$ Goals and Objectives
- GPS History and Basics
- A Simple Receiver Model
- П Detailed Model with Tracking Loops
- Acquiring Actual GPS Signals
- **Searching for Satellites**
- $\overline{\phantom{a}}$ Receiver Using Actual Data
- Transition to Fixed Point
- FPGA Partition
- **DSP Partition**
- **Boeing Delta II lofting a Hardware Demo new Statellite Cone is a set of the Statellite, June 2004**

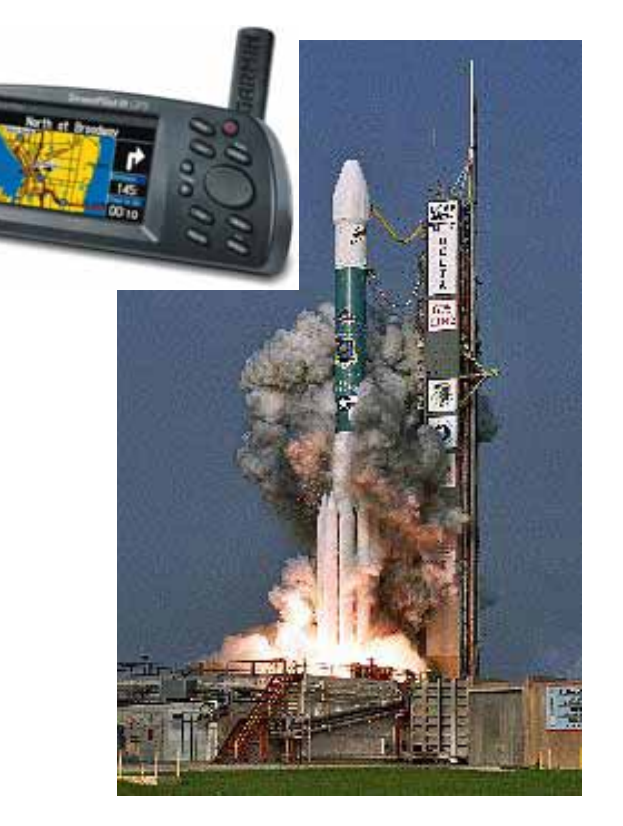

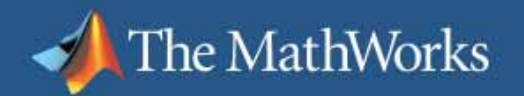

# **Goals and Objectives**

- $\overline{\mathbb{Z}}$  Model-Based Design example – from concept to operating hardware
- Contemporary communications concepts
	- Fixed-rate receiver sampling
		- I. Fractional delay timing adjustment
		- г Amenable to FPGA and ASIC
	- Code division multiple access
		- г Signal acquisition
		- L Signal tracking
- **-** Hardware implementation
	- FPGA for heavy lifting
	- DSP for acquisition and control laws

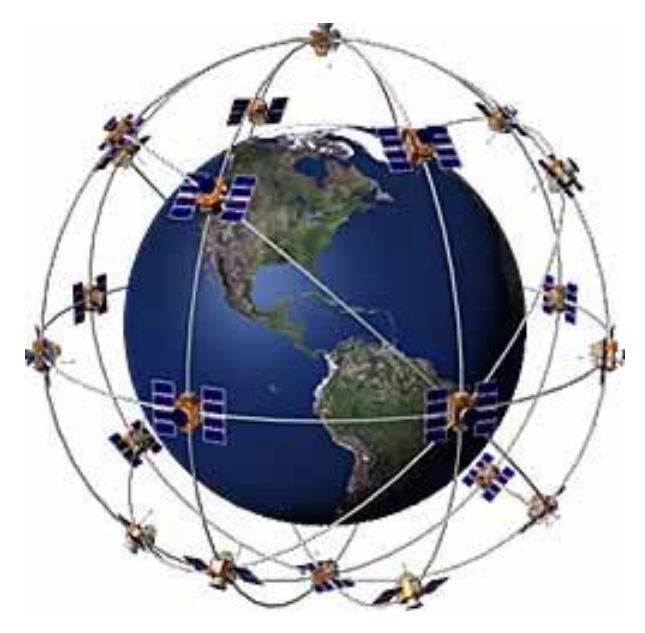

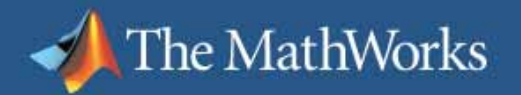

## **Global Positioning System Facts**

- **I** There are 24 satellites in the constellation.
- $\overline{\phantom{a}}$ They orbit the earth about 12,255 miles (20,200 Km) above us.
- $\overline{\phantom{a}}$  Traveling at 7000 miles an hour, they complete two orbits in less than 24 hours.
- $\overline{\phantom{a}}$  Transmitter power is <=50 watts in the "L" band (1-2GHz), 10 dB antenna gain.
- $\mathcal{L}_{\mathcal{A}}$ Civilian GPS uses the frequency of 1575.42 MHz in the UHF band.
- **I**  All GPS timing is a multiple of 1.023 MHz (e.g., 1540\*1.023MHz=1.57542 GHz).

(Garmin: http://www.garmin.com/aboutGPS/)

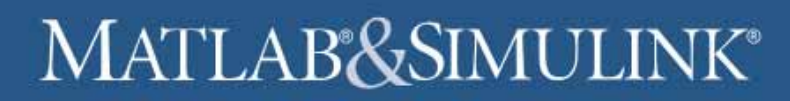

# **A Simple GPS Model**

- $\mathcal{L}_{\rm{eff}}$  Two clear acquisition (C/A) code (base band) transmitters
- $\mathcal{L}_{\mathcal{A}}$ Band limiting filters

The MathWorks

- m. Simple channel model
- $\mathcal{L}_{\mathcal{A}}$  Cross correlating receiver Q: How does one tell time?
	- A: Cross correlation of local code with received code
- $\overline{\phantom{a}}$  Model purpose
	- Investigation of basic GPS concepts
	- CDMA example

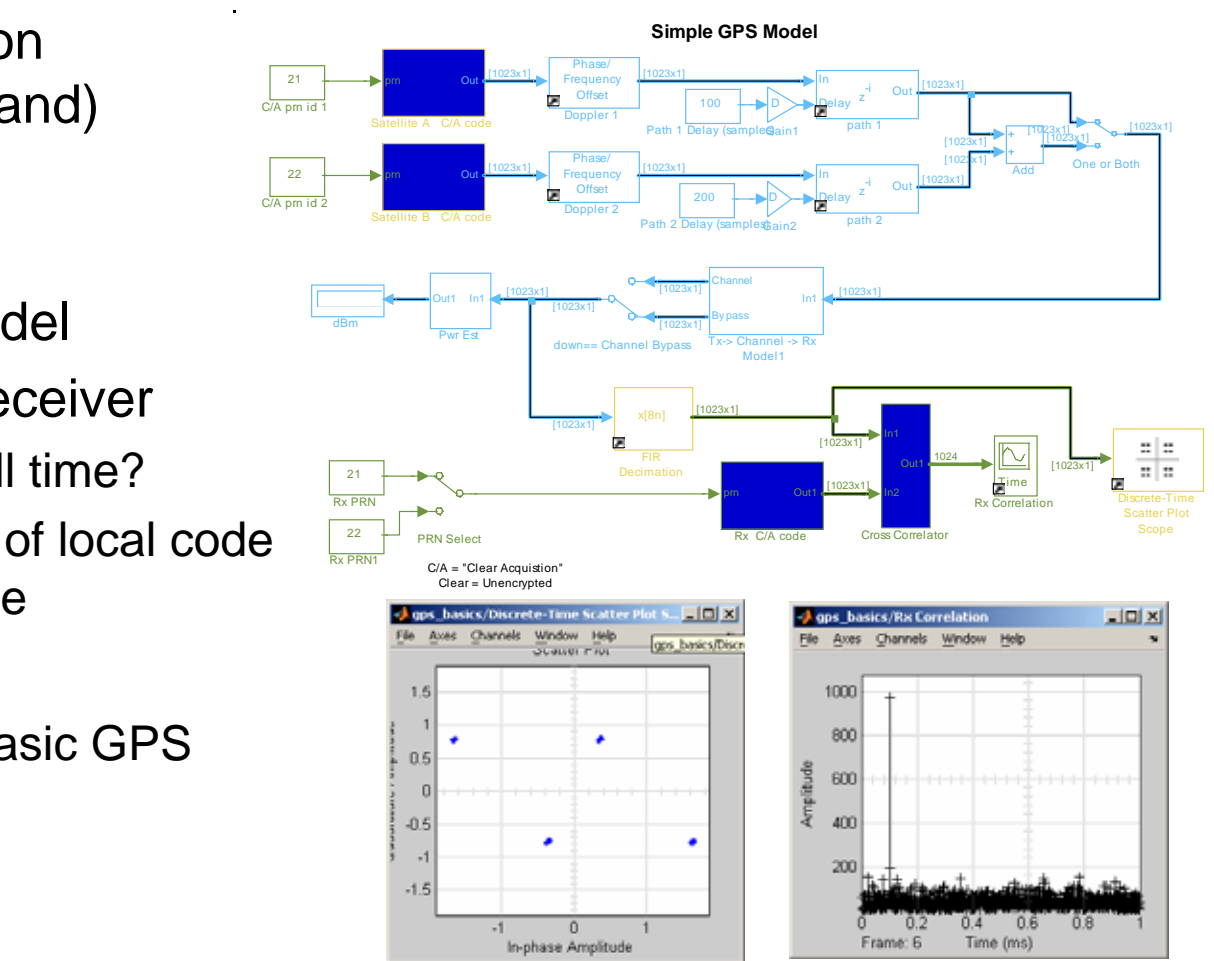

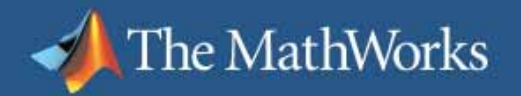

## **Limitations of Simple Model**

- Doesn't use real GPS satellite source data
- $\mathcal{L}_{\mathcal{A}}$  No acquisition mode (search through possible Doppler shift and C/A code phase)
- Assumes perfect clock synchronization between Rx and Tx

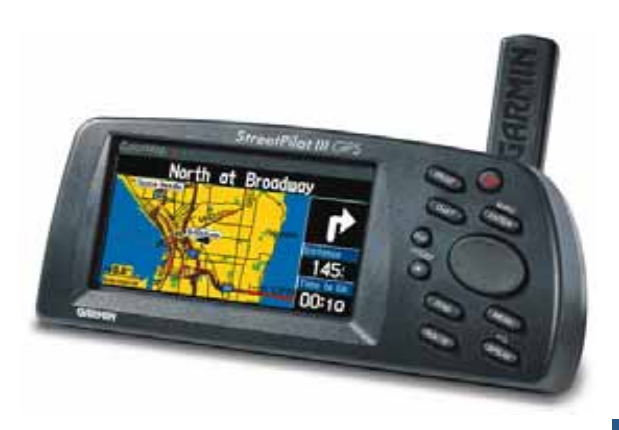

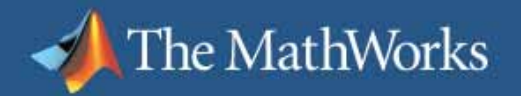

# **Capturing Satellite Signals (LeCroy)**

- Need down conversion hardware for rational data set size
- $\mathcal{L}_{\mathcal{A}}$ Instrument Control Toolbox *or* LeCroy interface

**GPS Down Converter and Si g nal Capture Hard ware** 

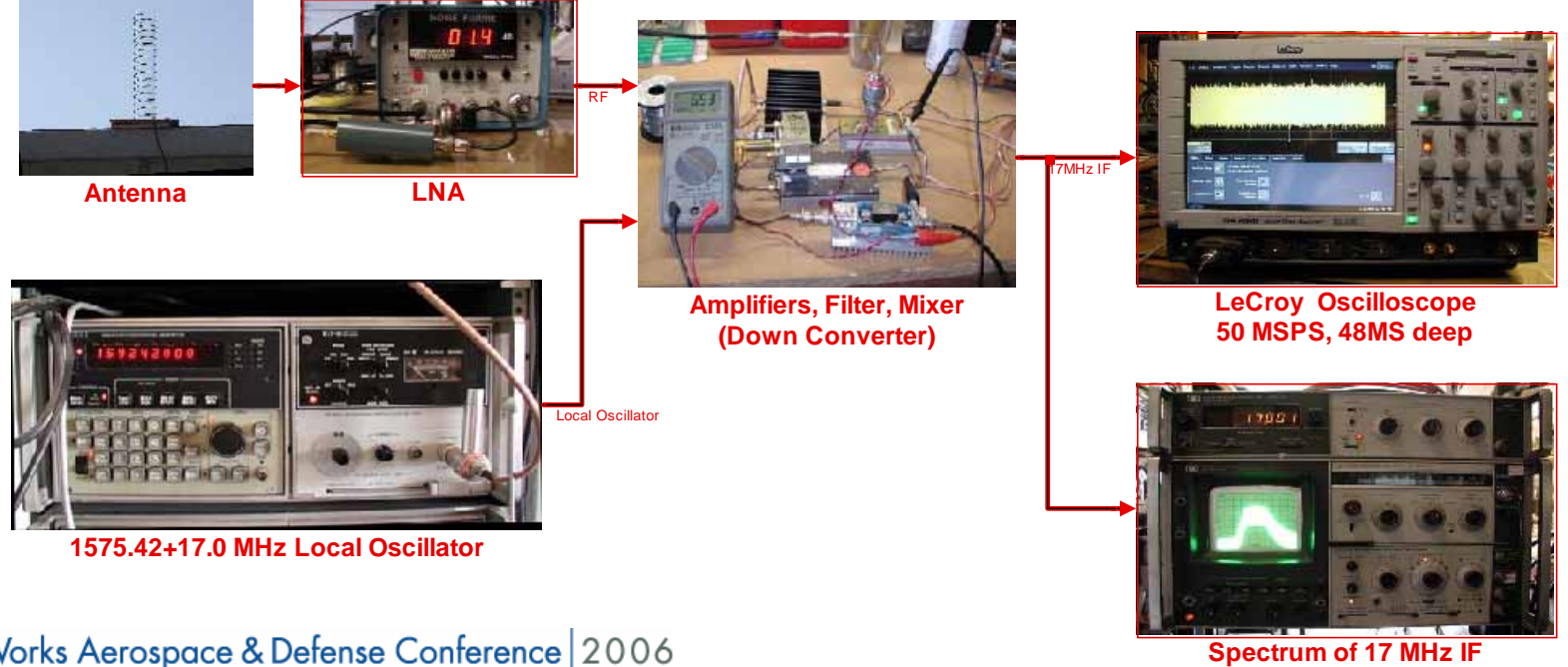

The MathWorks Aerospace & Defense Conference 2006

# **Simple Script to Capture 17 MHz IF**

**Scope parameters** 

The MathWorks

- $-$  Fs= 50 MSPS  $\,$
- 48e6 MS deep memory
- Script: Eight lines of **MATLAB®**

```
图    Editor - g:\tmw_r14\simulink\comms_models\GPS\GPS_Capture.m
    Edit Text Cell Tools Debug Desktop Window
File
                                          Help
                                          目別
                             4
                                  M \ f圓 相 裾
Dε
                      \mathbf{K} \mathbf{C} \mathbf{M}% GPS Signal Capture Script
 \mathbf{1}\mathbf{2}% This requires LeCroy's ActiveDSO Interface, available
       % No additional MathWorks products are required.
 3
 \sqrt{4}% The scope state has been setup via front panel contrd
 \mathsf S% 50 MSPS rate, 48 M words record length, 0.1V/div, BWI
 6
       % and a single shot capture has been made.
 7
 8
       %% Create ActiveX Control to establish communication wi
      hDSO = actxcontrol('lectov, activedsoctr1.1', [130 80 800]9
10MakeConnection(hDSO, 'TCPIP: 192.168.0.13'); % static IH
1112
         inspect (hDSO)
       委
                               %What do we know about it?
13
       % methodsview(hDSO) %What can we do with it, and how?
14
15
       % returns unsigned int8, need to remove offset, and red
16
       y = int8(int16((GetByteWaveform(hDSO, 'C1', 48e6, 0))) - 12817figure; plot(y(1:1e5)); % sanity check
18 -Disconnect (hDSO);
19 -clear hDSO
       s=[6 10 30 21 2 29 5]; % satellites that should be in t
20 -21% save the capture
       save GPS long 3 X y s
22 -
```
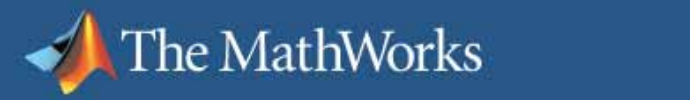

# **Searching for Satellites in the Data Set**

- Typically three parameters to search
	- Which birds are visible (PRN ID)
	- C/A code phase
	- Doppler shift
- Commercial GPS used to identify visible birds (simplify search)
- -
	-

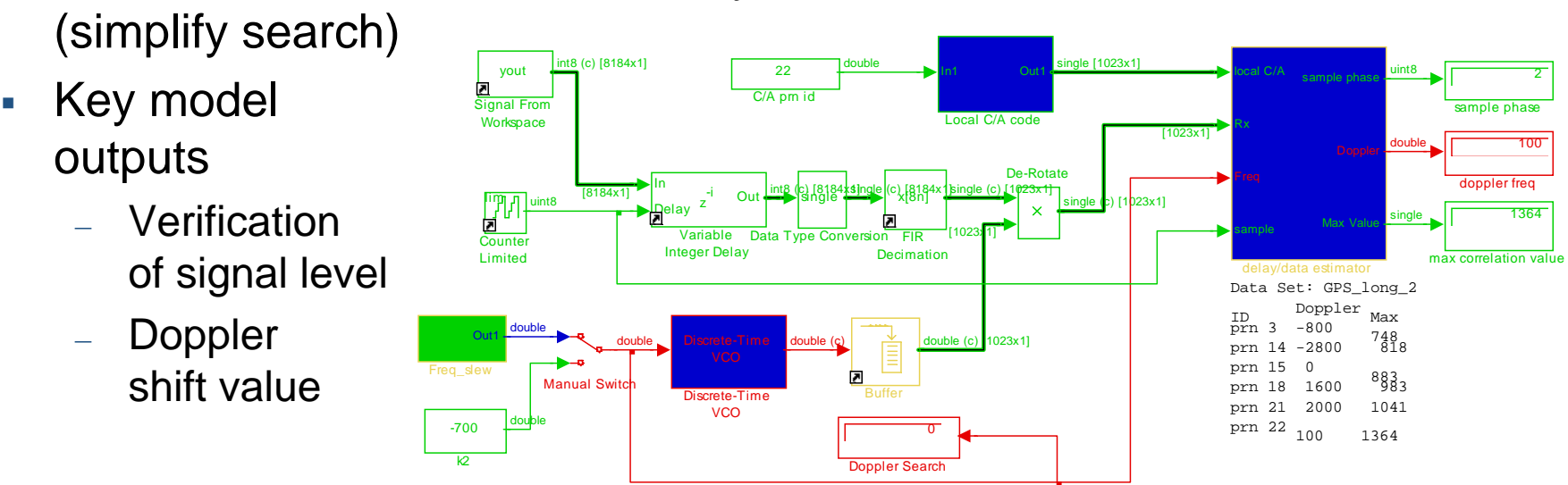

# **GPS Model with Timing Recovery**

- $\overline{\phantom{a}}$ Variable clock rate at  $Tx$  (Fs\_Tx =  $8*1.023e6*(1 +/-$  delta))
- Ш Essentially the same channel model including Doppler
- Fixed sampling rate receiver  $(Fs_Rx = 8^*1.023e6)$
- Fractional delay scheme for C/A Rx code loop

**GPS Tx & Rx Model** 

П Doppler NCO loop

The MathWorks

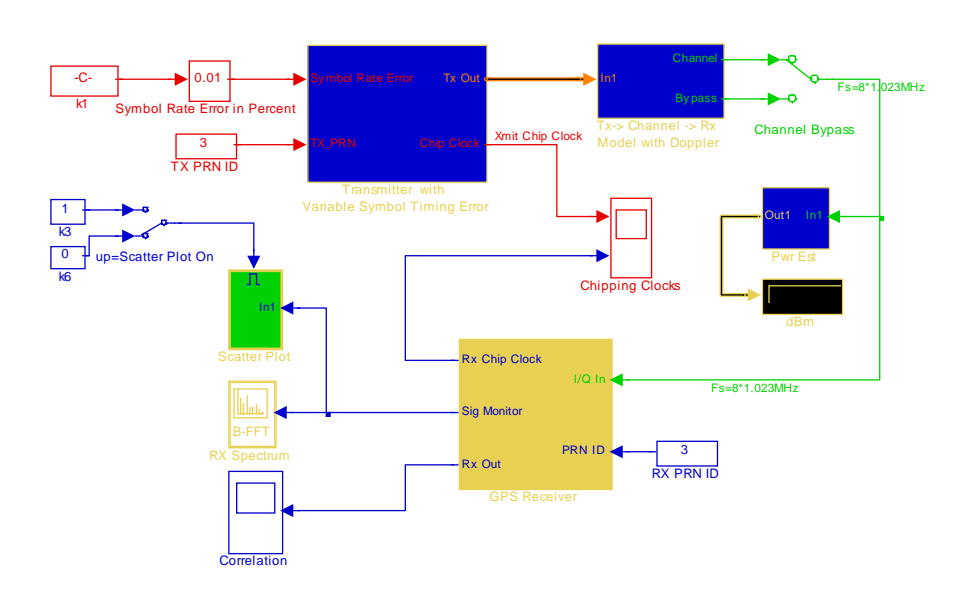

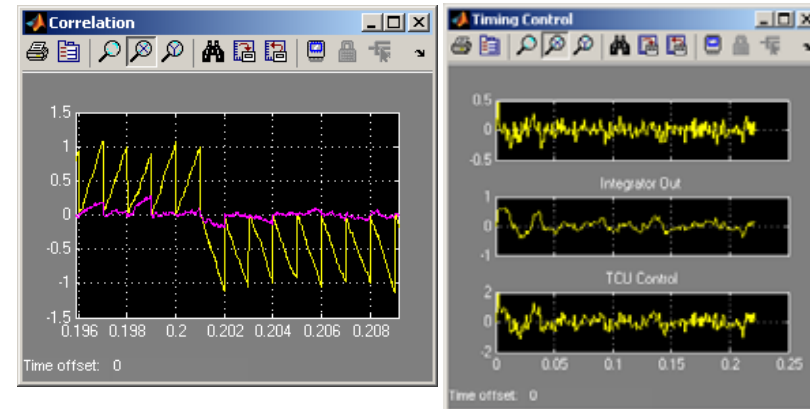

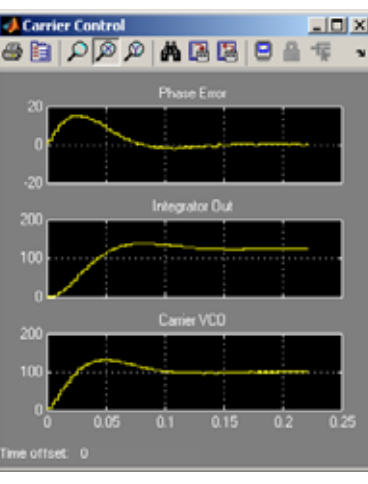

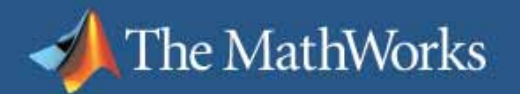

## **Receiver Processing Satellite Data**

- П Fixed 8.000 MSPS I/Q data rate
- П Partitioning of tasks to FPGA and DSP
- Ш Inputs: PRN, Doppler, and initial C/A code phase
- П Simple code acquisition control
- П Model *verifies* that the processing scheme is sound

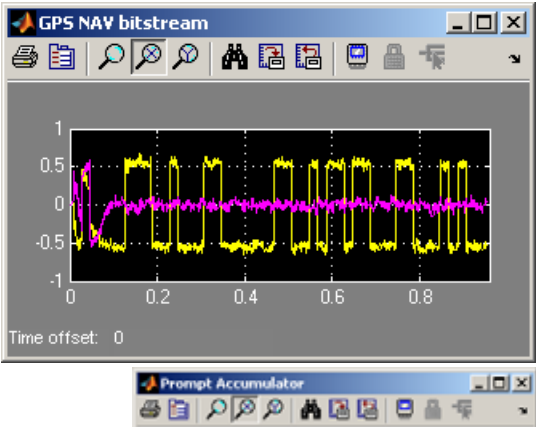

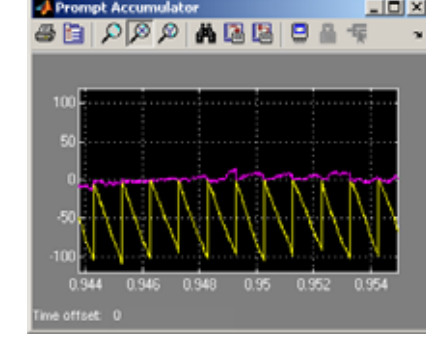

**GPS Receiver Processing Captured Satellite Dat a.** 

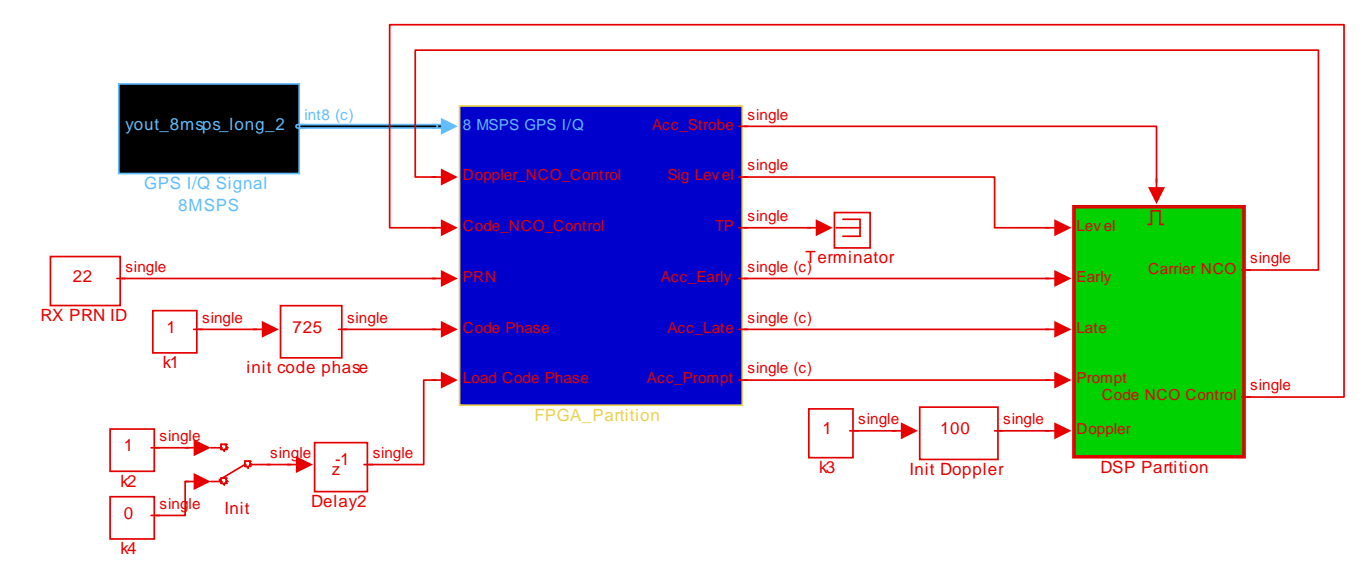

The MathWorks Aerospace & Defense Conference 2006

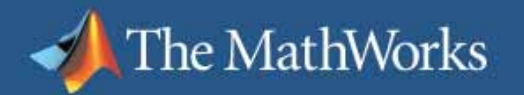

# **Transition to Fixed Point – First, Take it Apart**

- □ Multiple subsystems with local and global feedback are a challenge
- П My preferred method: Transition one subsystem at a time

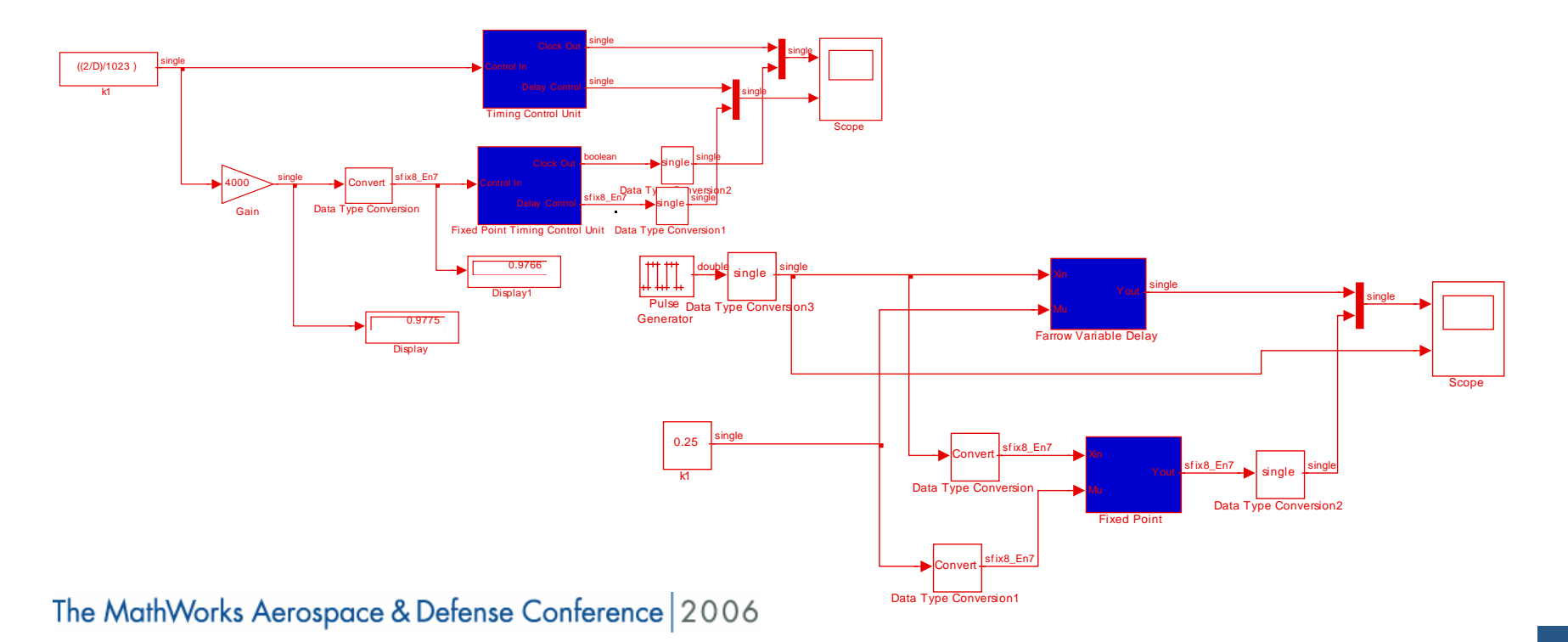

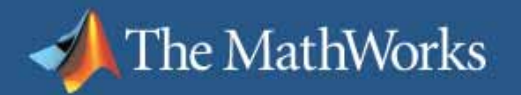

# **Then, Put it Back Together**

- Ī. High probability of success
- $\Box$ Re-test with actual GPS signals

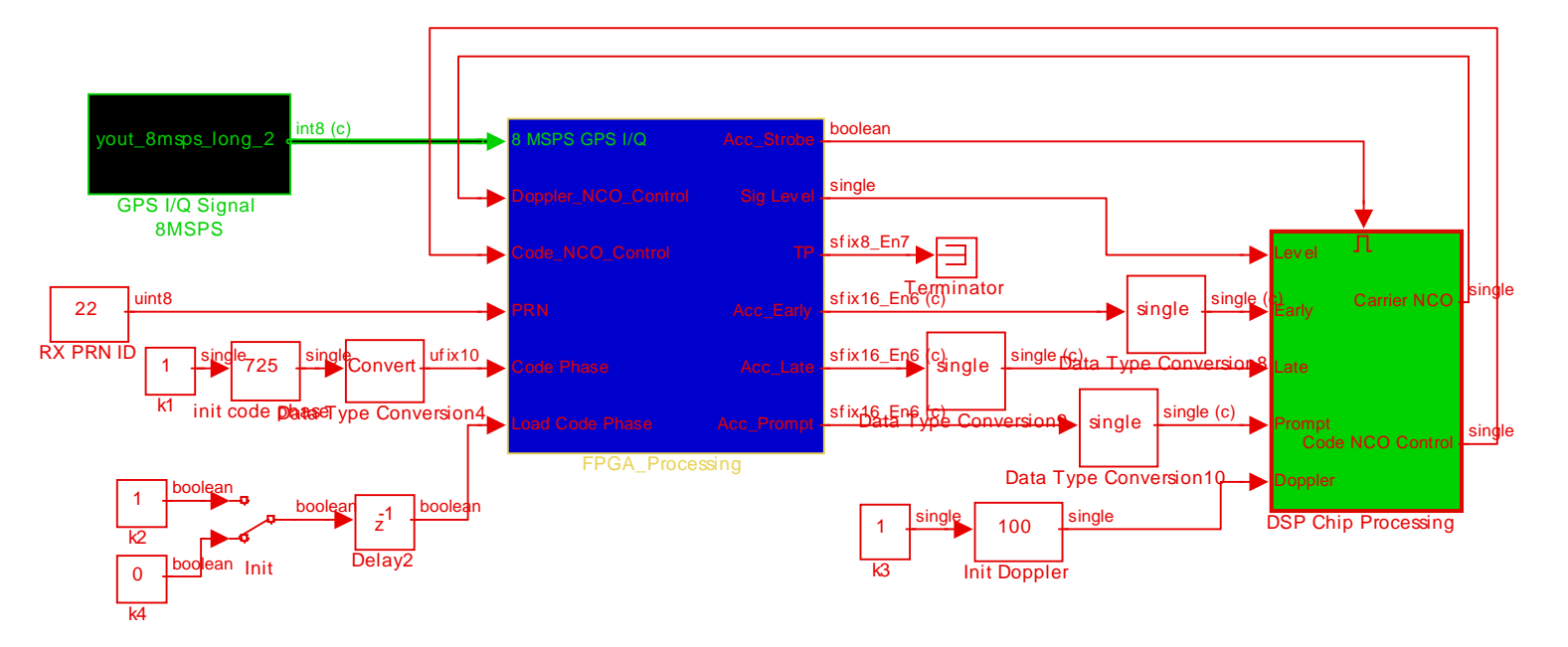

**GPS Receiv er Processing Capture d Satellite Data.** 

The MathWorks Aerospace & Defense Conference 2006

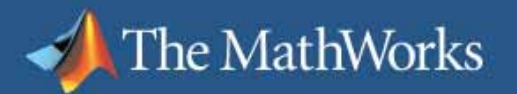

## **Transition to FPGA**

- Ì. Plan Ahead
	- –Use blocks that will easily map to the target hardware or IP
	- –Avoid divides, square roots, logs, trig functions if possible
	- Use techniques amenable to hardware
		- $\blacksquare$ Enabled, not triggered, subsystems
- L. Same strategy: Transition one subsystem at a time

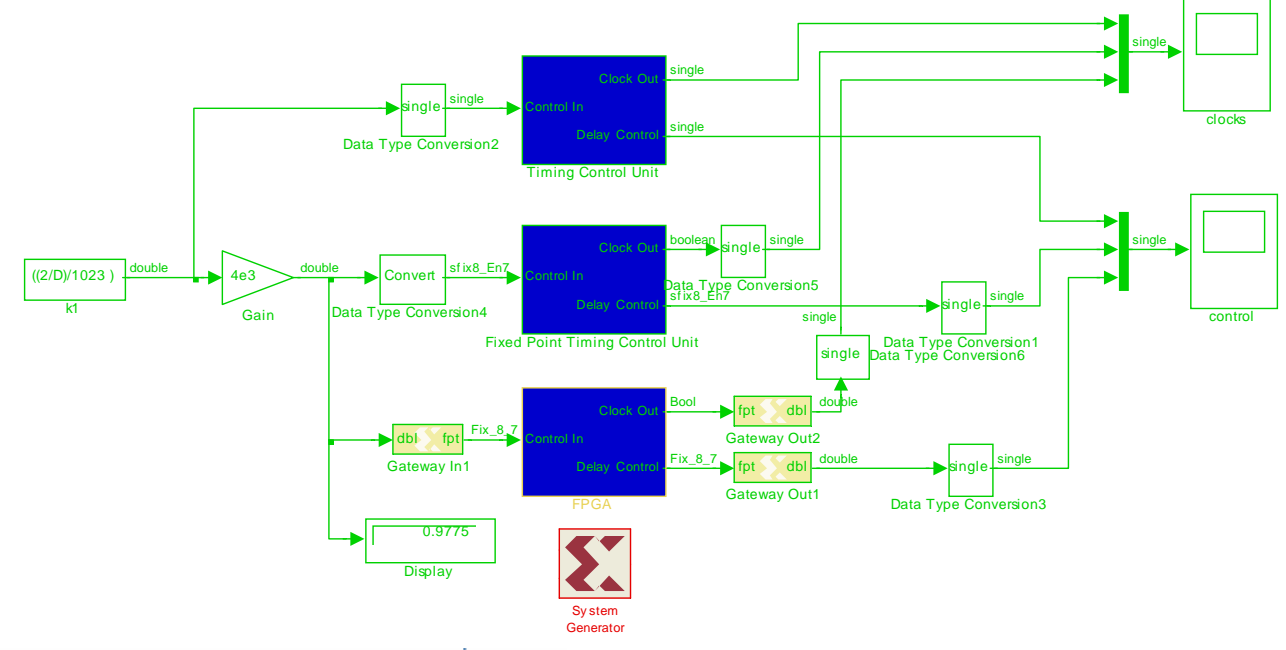

The MathWorks Aerospace & Defense Conference 2006

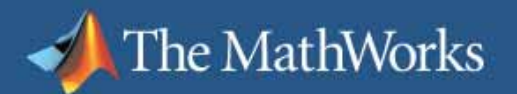

# **FPGA Partition**

- $\overline{\phantom{a}}$ Reassemble the "transitioned" subsystems
- $\overline{\phantom{a}}$  Add interface to DSP
	- Static gateways to control **GPS** Signal Processor, FPGA Partition
		- L PRN selection
		- Ì. Doppler NCO
		-
	- – FIFO buffered interface for correlation data and signal level
- $\overline{\phantom{a}}$  FPGA design includes GPS signal generator for stand-alone operation

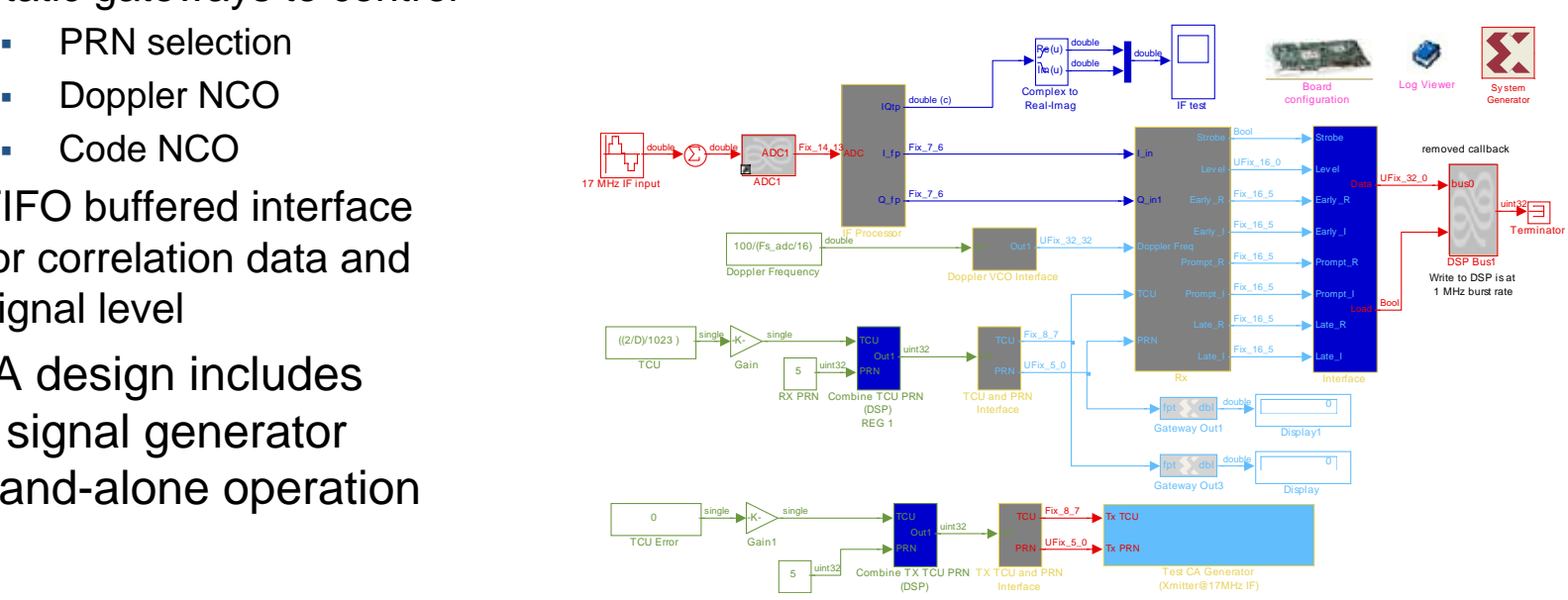

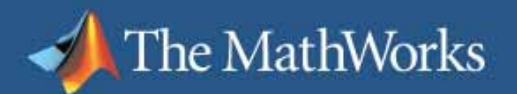

# **DSP Partition**

- $\mathbf{r}$  Includes
	- C/A code timing loop filter
	- –Doppler loop filter
	- –Automatic gain control
	- Stateflow® signal acquisition controller
	- Control of built-in GPS test signal
- $\overline{\phantom{a}}$  Two modes of operation
	- Lab needs RF hardware
	- Stand alone uses test signal
- $\overline{\phantom{a}}$  Extensive use of *external mode* for (20) controls and displays
- $\overline{\phantom{a}}$  1 KHz C/A update rate consumes < 5% of CPU

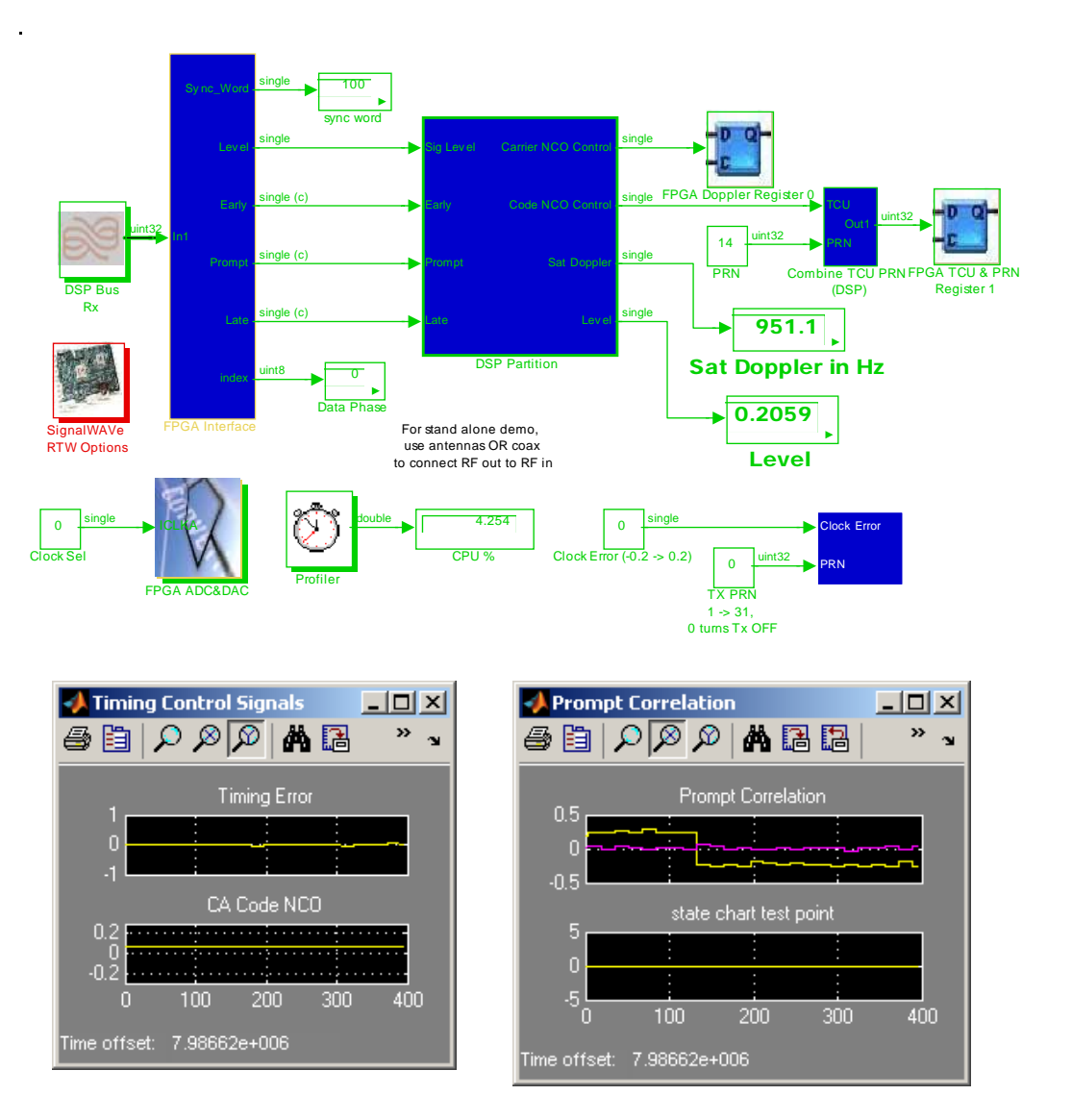

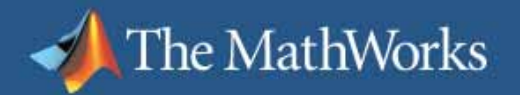

## **Development Hardware: Lyrtech SignalWAVe**

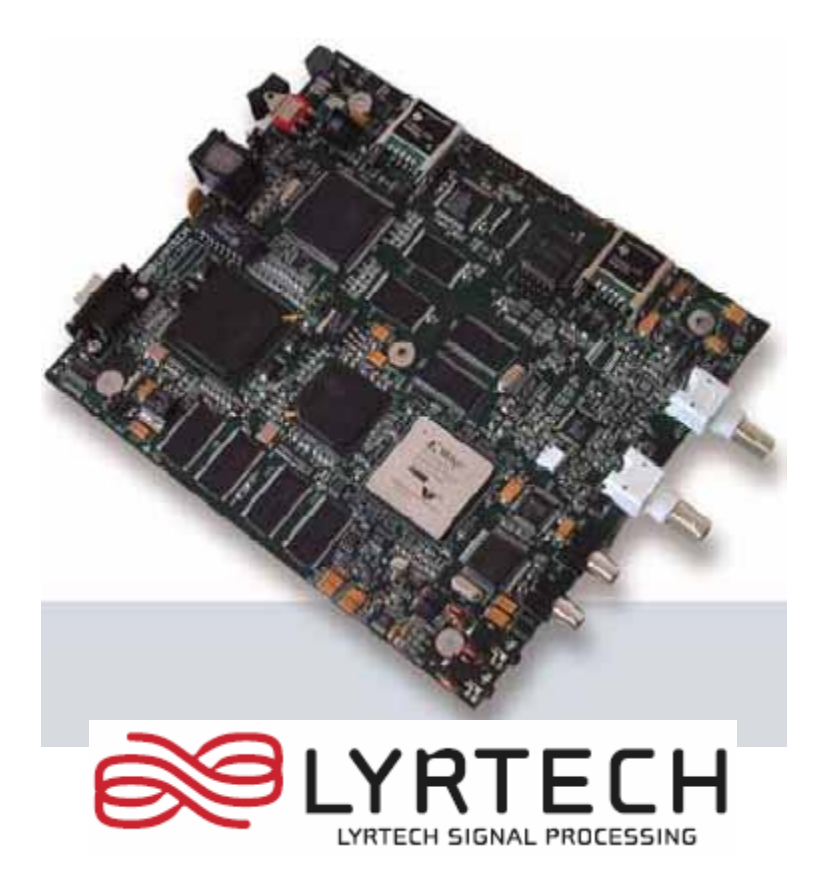

- Г Texas Instruments C6713 DSP
- Г Xilinx Virtex-II XC2V3000 FPGA
- **Memory** 
	- 32 MB SDRAM ( DSP)
	- 32 MB SDRAM (FPGA)
- Input/Output
	- 65MSPS 14-bit ADC with programmable gain
	- 125MSPS 14-bit DAC
	- NTSC/PAL composite video Decoder
	- NTSC/PAL composite video encoder
	- Audio codec

## **Resources Consumed**

FPGA Resources

The MathWorks

- 364 \*.vhd entries, 794 KB source
- 22% of xc2v3000 fabric (RX+Tx)
- 64 MSPS Rx in, 64 MSPS Tx out
- Г DSP Resources
	- 10 files, 155 KB of source code
	- <5% of CPU horsepower
	- 8 KSPS in, 4 KSPS out (16b)

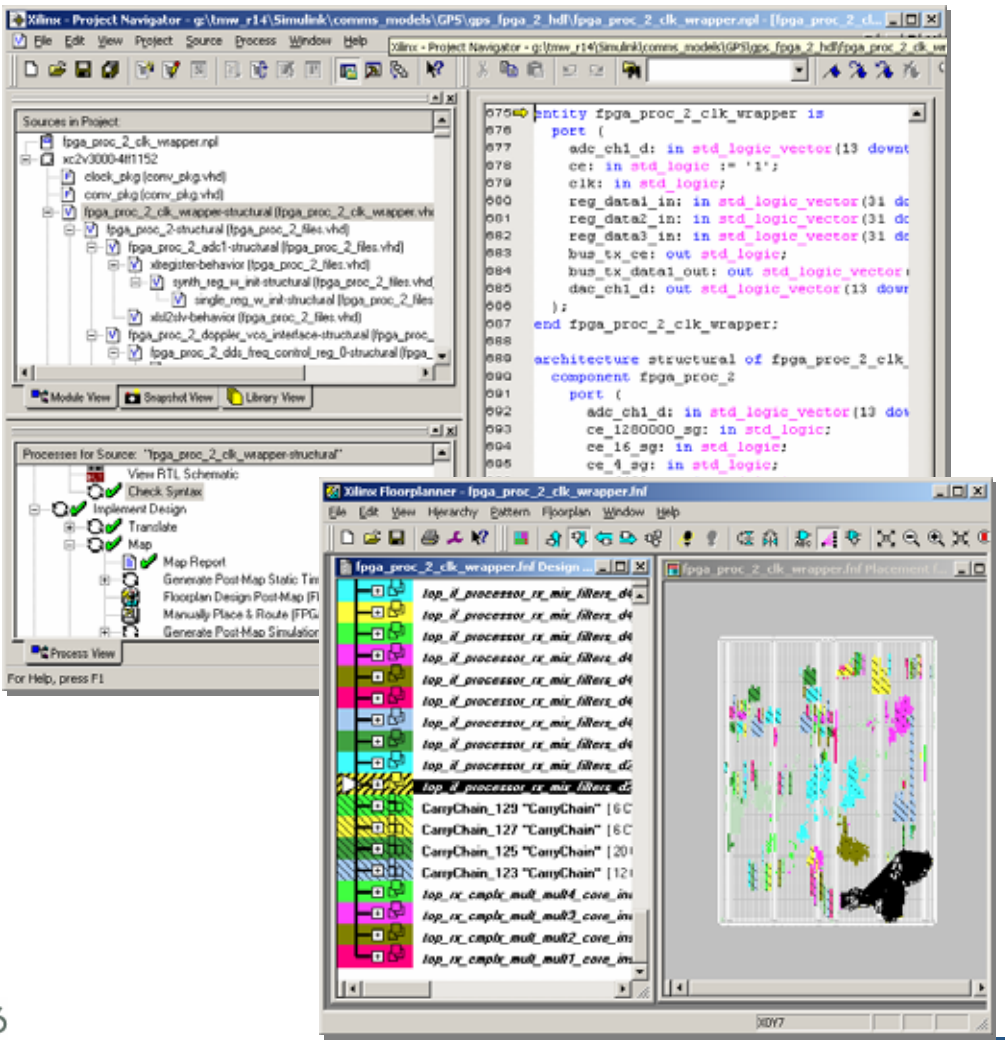

#### **Sandia implements high-performance radar receiver using MathWorks and Xilinx DSP design tools**

#### **The Challenge**

The MathWorks

 To design a digital radar receiver and implement it on the Virtex-II platform FPGA within strict time and budgetary limits

#### **The Solution**

 Use MathWorks and Xilinx DSP design software to create, simulate, test, and synthesize designs into hardware

#### **The Results**

- 
- 
- **Accurate representation of the actual endotated use plan to make this our and the Second Europee** system **mainstream DSP design flow."**

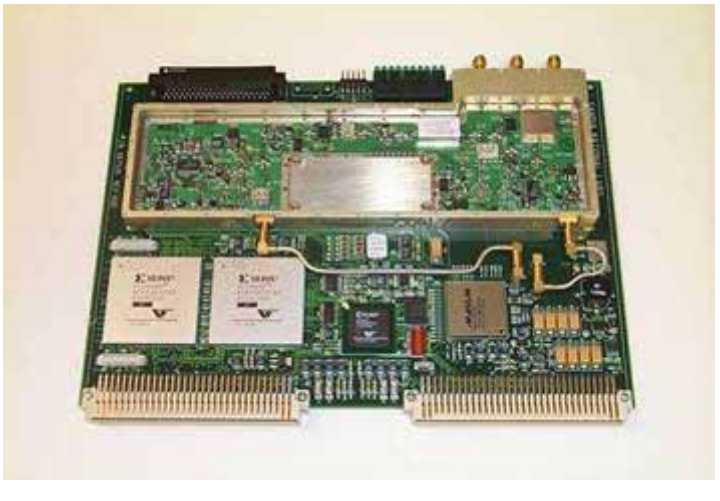

**The first prototype of the digital IF receiver module** 

■ Accelerated design "We are so impressed with the are to impressed with the tools and the direction in which **High-speed simulation**<br> **Example 3** The MathWorks and Xilinx are and Xilinx are and Xilinx are and Xilinx are and Xilinx are and Xilinx are and  $\sigma$ 

> **Dale Dubbert Sandia National Laboratories**

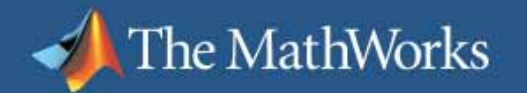

#### **Rockwell Collins accelerates development of next-generation military GPS receivers with code generated by Embedded Target for TI C6000™ DSP**

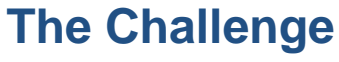

To study and validate the new requirements of nextgeneration advanced military GPS receivers

#### **The Solution**

Use MathWorks tools for Model-Based Design to strea mli n e modeling, simul atio n, automatic c o de generation, and hardw are-in-the-l o o p testing of GPS functionality

#### **The Results**

- $\overline{\phantom{a}}$ **Prototype iterations accelerated**
- П Customer expectations exceeded
- П **Target debugging minimized**

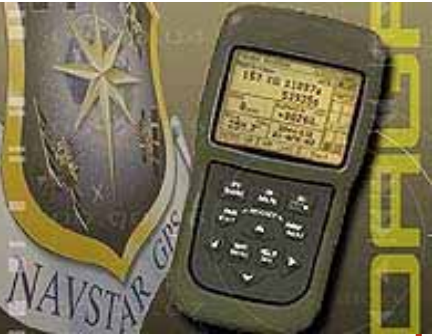

**Next-generation GPS device** 

**"MathWorks tools for Model-"MathWorks tools for Model-Based Design provide us with Based Design provide us with an integrated environment an integrated environment and a push-butt on solution for and a push-butt on solution for automatically gen erating q uality automatically gen erating q uality code that significantly cuts cod e that significantly cuts develop ment time." develop ment time."**

> **Kevin Neigum, Kevin Neigum, Rockwell Collins Rockwell Collins**

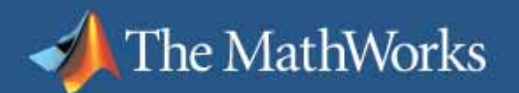

# **Conclusion**

- П Challenging problem ("needles in a haystack")
- П Entire Model-Based Design flow
	- Signal Processing
	- T&M
	- Control Systems
	- Control Logic
- П Contemporary comms concepts
	- CDMA
	- Fractional delay timing recovery
- $\mathbb{R}^n$  Hardware and software design
	- FPGA using Xilinx System Generator
	- DSP using Real-Time Workshop® and Embedded Target for TI C6000™ DSP
	- Implemented on SignalWave
- П SDR example, hardware can be
	- SSB Tx/Rx
	-

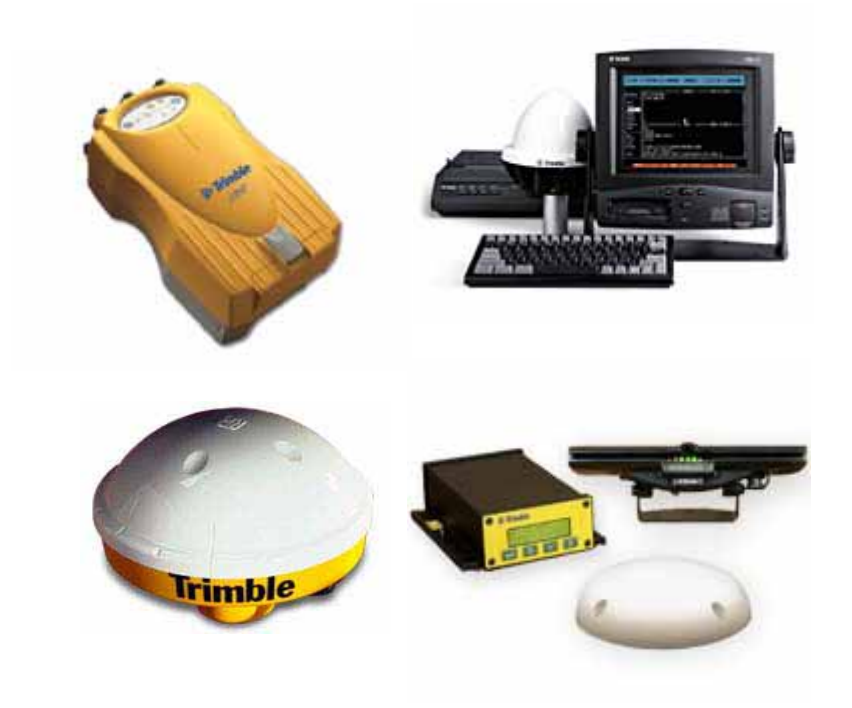

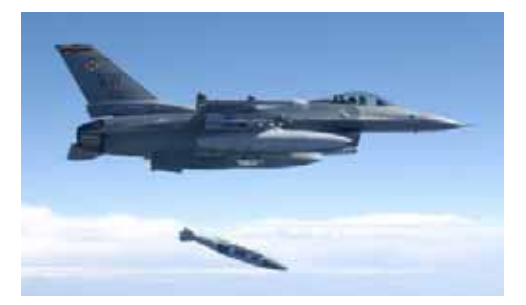

**An F-16 drops a JDAM-equipped GBU-31**  GPS Tx/Rx **2,000-pound bomb.**  $\overline{2,000}$ -pound bomb.

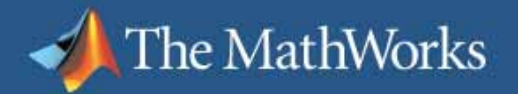

## **More Information on this Example**

- T. Google Search: "Dick Benson GPS"
- $\overline{\mathbb{R}}$  MathWorks recorded webinar (10/06/2005) www.mathworks.com/cmspro/req11242.html?eventid=31371
- DSP-FPGA.com article online (01/07/2006) www.dsp-fpga.com/articles/benson/